## **Ο.Α.Ε.Δ. Ι.Ε.Κ. ΕΛΕΥΣΙΝΑΣ ΠΕΜΠΤΗ 24/11/1994 ΠΡΩΤΗ ΓΡΑΠΤΗ ΠΡΟΟΔΟΣ ΣΤΟ ΜΑΘΗΜΑ "ΓΛΩΣΣΑ ΠΡΟΓΡΑΜΜΑΤΙΣΜΟΥ C" ΕΞΑΜΗΝΟ : Γ' ΠΛΗΡΟΦΟΡΙΚΗΣ**

### **ΖΗΤΗΜΑ 1<sup>Ο</sup> : (Μονάδες 6)**

Να γραφεί πρόγραμμα το οποίο εισάγει δύο strings και τα συγκρίνει λεξικογραφικά. Συγκρίνει δηλαδή έναν-έναν τους χαρακτήρες που τα αποτελούν με βάση την αξία τους στον πίνακα ASCII. Φυσικά ένα string το οποίο αποτελείται από περισσότερους χαρακτήρες από ένα άλλο string θεωρείται και μεγαλύτερο σε αξία.

**ΣΗΜΕΙΩΣΗ :** Να μη γίνει χρήση των συναρτήσεων βιβλιοθήκης strcmp(), memcmp() και memicmp().

# **ΖΗΤΗΜΑ 2 <sup>Ο</sup> : (Μονάδες 6)**

Δίδονται οι θετικοί ακέραιοι αριθμοί Μ, Κ με Ν ≥ Κ. Να γραφεί πρόγραμμα το οποίο υπολογίζει το πλήθος των Ν ανά Κ συνδυασμών.

Ισχύει :  $(N/K) = \frac{N!}{N! \cdot (N+1)!}$  $\frac{N!}{K!*(N-K)!} = \frac{N-K+1}{K}$ K

Και Ν! = 1\*2\*3\* … \*Ν = (Ν-1)! \* Ν, όπου 0! = 1.

#### **ΖΗΤΗΜΑ 3<sup>Ο</sup> : (Μονάδες 3)**

Να εντοπιστούν τα συντακτικά λάθη στο παρακάτω πρόγραμμα:

```
#include <stdio.h>
long i, count;
float f=19.01;
char a;
main()
{
     for(count=0; count<=10; count++) {
           scanf("%d, %d", &i, &c);
           printf("%ld, \n", count);
           printf("%X", a);
}
```
# **ΖΗΤΗΜΑ 1<sup>Ο</sup> : (Μονάδες 5)**

Να γίνει παρακολούθηση (trace) του παρακάτω αλγορίθμου και να εκτελεστεί αυτός με εικονικά περιεχόμενα μεταβλητών. Να εξηγηθεί η λειτουργία της κάθε εντολής.

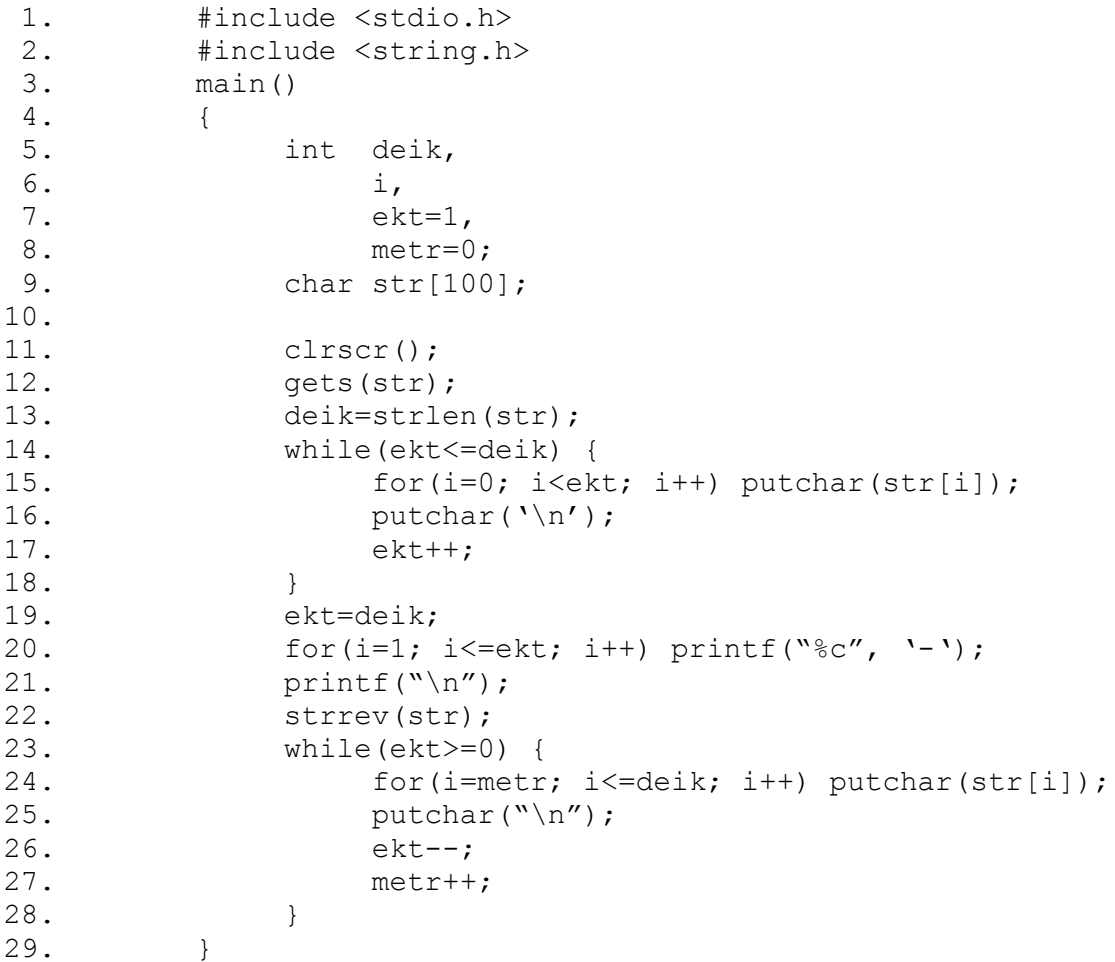

# **\* \* \* Κ Α Λ Η Ε Π Ι Τ Υ Χ Ι Α \* \* \***

Ο ΔΙΕΥΘΥΝΤΗΣ

Ο ΚΑΘΗΓΗΤΗΣ

ΜΑΡΟΥΓΚΑΣ Π. ΕΥΑΓΓΕΛΟΣ

ΚΟΝΤΟΠΟΔΗΣ Μ. ΖΑΧΑΡΙΑΣ